# **Active\_Learning\_Driver Documentation** *Release 0.1.0*

**Rebecca K. Lindsey**

**Nov 16, 2022**

## **CONTENTS**

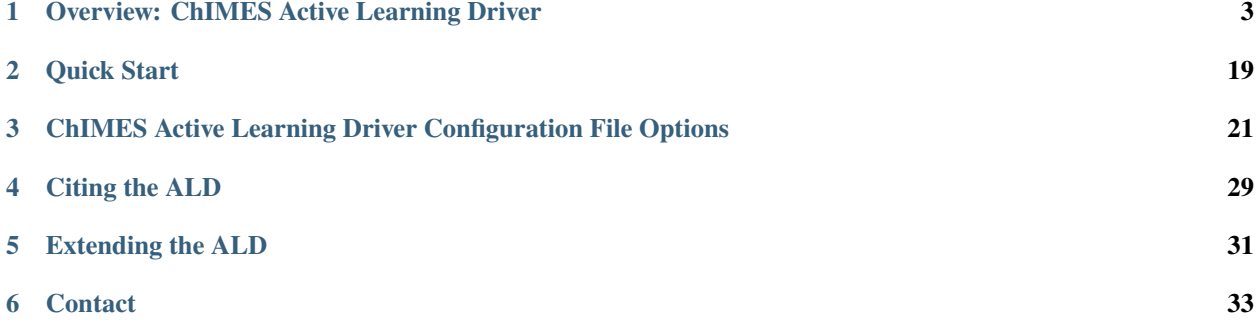

*Note: This documentation is under still construction.*

The Active Learning Driver (ALD) is an extensible multifunction workflow tool for generating ChIMES [1] models. At its simplest, the ALD can be used for model generation via iterative refinement [2], at at its most complex, via active learning [3].

Before proceeding, the user is **strongly** encouraged to familiarize themselves with the ChIMES literature (See references below) and ChIMES LSQ user manual. **UPDATE LINK** Note that the ALD itself *only* contains the tools necessary to orchestrate model generation and active learning, and must be used in conjunction with the ChIMES design matrix generator, a supported MD code, and a supported quantum code. Note also that the ALD is *only* intended for use on high performance computing platforms and currently only supports runs via slurm (SBATCH) schedulers. For additional details, see the *[Quick Start](#page-22-0)* page.

[1] [\(link\)](https://doi.org/10.1021/acs.jctc.7b00867) R.K. Lindsey, L.E. Fried, N. Goldman, *JCTC*, **13**, 6222 (2017)

[2] [\(link\)](https://doi.org/10.1063/5.0012840) R.K. Lindsey, N. Goldman, L.E. Fried, S. Bastea, *JCP*, **153** 054103 (2020)

[3] [\(link\)](https://doi.org/10.1063/5.0021965) R.K. Lindsey, L.E. Fried, N. Goldman, S. Bastea, *JCP*, **153** 134117 (2020)

The ChIMES Calculator is developed at Lawrence Livermore National Laboratory with funding from the US Department of Energy (DOE), and is open source, distributed freely under the terms of the (specify) License.

For additional information, see:

**ONE**

## <span id="page-6-0"></span>**OVERVIEW: CHIMES ACTIVE LEARNING DRIVER**

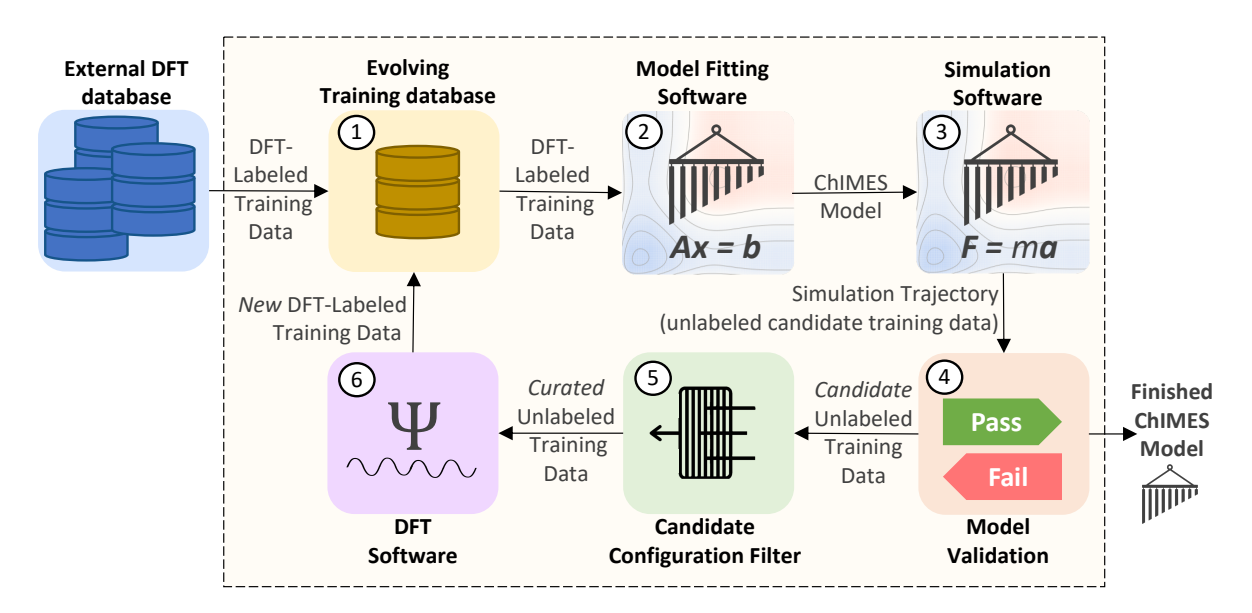

Fig. 1: **Fig. 1:** The ChIMES Active Learning Driver Workflow.

In most cases, generating robust and accurate ChIMES models necesitates an interative fitting strategy. As shown in Fig. 1, this strategy begins with selecting a number of seed configurations from a larger quantum-based data set (e.g., DFT, which will be used henceforth), which are added to an evolving training database (i.e., Fig. 1 step 1). In Fig. 1 step 2, a ChIMES model of user-specified hyperparamters generated based on the training database constructured in step 1. Generated parameters are then used to launch one or more ChIMES simulations of user-specified nature (step 3).

Fig. 1 step 4 comprises user inspection for model validation. This could entail inspecting the root-mean-squared-error in the fit from step 2, the conserved quantity from simulations in step 3, or comparing physical properties predicted via the simulations in step 3 (e.g., radial pair distribution function) to those predicted by DFT. If the user is satisfied with model performance at this step, they can terminate the ALD and proceed to production simulations with their model; otherwise, the ALD proceeds to step 5.

The 5th step, i.e. "candiate configuration filter" comprises selection of candidate unlabeled training data for assignment of DFT forces, energies, and or stresses (step 6) and subsequent addition to the evolving training database (step 1). This iterative fitting process continues until either the user-specified number of cycles is complete, or until user-terminated.

Additional information on different execution modes as well as example scripts can be found below:

## **1.1 Basic Fitting Mode**

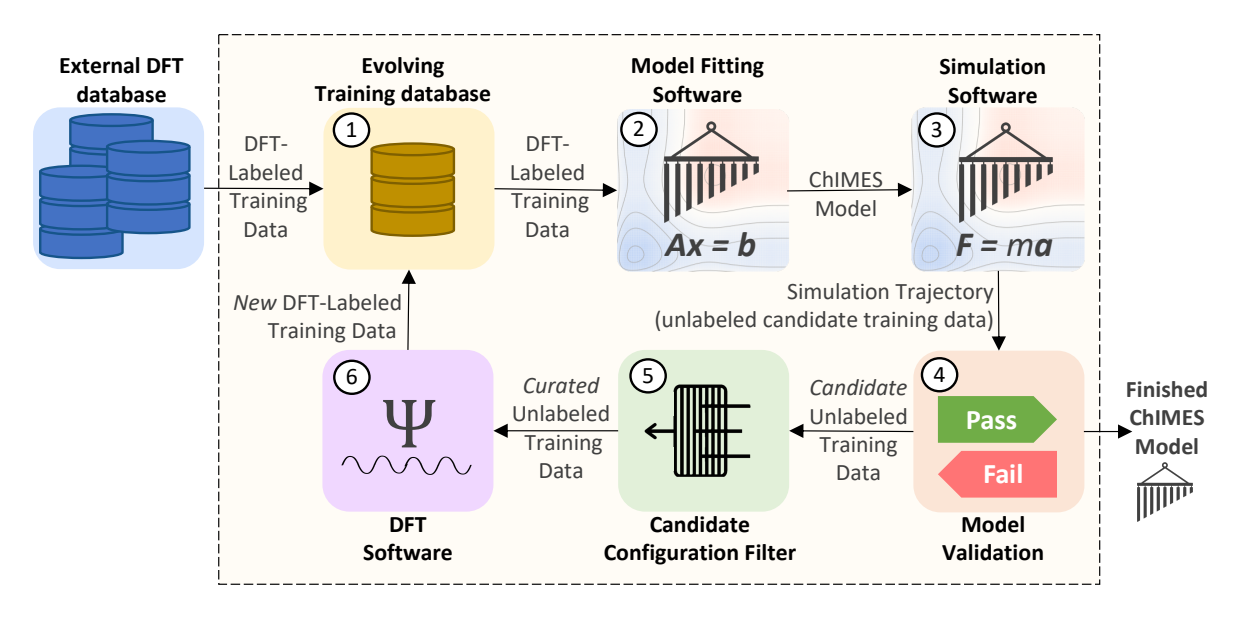

Fig. 2: **Fig. 1:** The ChIMES Active Learning Driver Workflow.

The "active learning" portion of the ALD largely entails intelligent strategies for selecting candidate unlabeled training data (step 5 in the schematic above). However, the ALD can also be run in a simpler iterative refinement scheme, which is quite efficient for low complexity non-reactive problems. In this page, a single-state-point fit is demonstrated using VASP, and all additional options for fitting in this model are overviewed.

### **1.1.1 Example Fit: Molten Carbon**

Note: Files for this example are located in ./<al\_driver base folder>/examples/ simple\_iter\_single\_statepoint

In this section, an example 3-iteration fit for molten carbon at 6000 K and 2.0 g/cc is overviewed. The model will include up-to-three body interactions with the following hyperparameters. For more information on ChIMES hyperparameters and selection strategies, see:

- The ChIMES LSQ code manual [\(link\)](https://chimes-lsq.readthedocs.io/en/latest/index.html)
- R.K. Lindsey, L.E. Fried, N. Goldman, *JCTC*, **13**, 6222 (2017) [\(link\)](https://doi.org/10.1021/acs.jctc.7b00867)
- R.K. Lindsey, L.E. Fried, N. Goldman, *JCTC* **15** 436 (2019) [\(link\)](https://doi.org/10.1021/acs.jctc.8b00831)

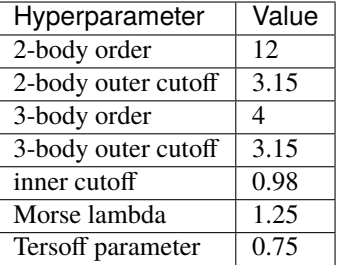

#### **Input Files**

The neccesary input files and directory tree structure are provided in the example folder, i.e.:

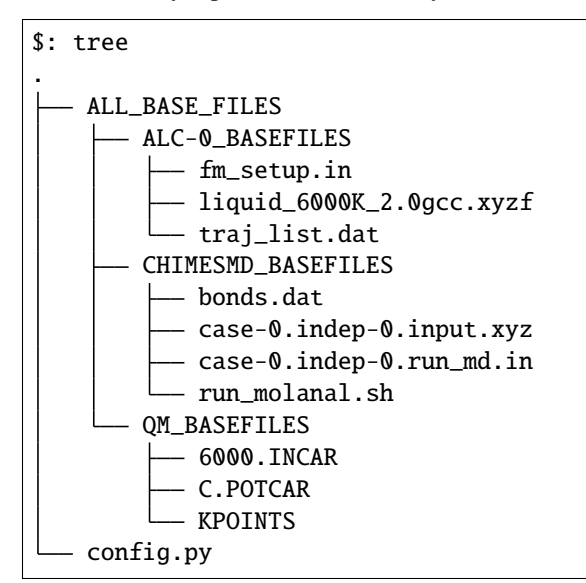

Briefly:

- ALL\_BASE\_FILES/ALC-0\_BASEFILES contains files specifying how step 2 of figure 1 should be run, i.e., model hyperparameters (fm\_setup.in), a list of training configuration files (traj\_list.dat), and in this case, a single initial training configuration file (liquid\_6000K\_2.0gcc.xyzf).
- The ALL\_BASE\_FILES/CHIMESMD\_BASEFILES directory contains files specifying how step 3 of figure 1 should be run, i.e., simulation parameters (case-0.indep-0.run\_md.in), initial system configurations for simulation (case-0.indep-0.input.xyz), and hyperparameters for simulation output post-processing (bonds.dat VERIFY RUN MOLANAL IS NEEDED ... CAN MOVE IT INTO AL DRIVER FILES).
- The ALL\_BASE\_FILES/QM\_BASEFILES directory contains files specifying how step 6 of figure 1 should be run, i.e., quantum calculation instructions (6000.INCAR), psuedopotential files (C.POTCAR), and a K-point file (KPOINTS) file.
- the config.py provides high-level instructions on how *all* steps in fig. 1 should be run.

A detailed description of the files in ALL\_BASE\_FILES/ALC-0\_BASEFILES and ALL\_BASE\_FILES/ CHIMESMD\_BASEFILES can be found in the [\(ChIMES LSQ manual\).](https://chimes-lsq.readthedocs.io/en/latest/index.html)

**Tip:** In fm\_setup.in, 3-and-greater polnomial orders are given as n+1. In the following example, a 3-body order of 4 is desired, hence a value of  $n+1 = 5$  is given in the example  $fm$  setup.in.

Contents of the config.py file must be modified to reflect your e-mail address and absolute paths prior to running this example, i.e. on the lines highlighed below:

```
1 ################################
2 ##### General options
3 ################################
4

6
7 \times 1 ATOM_TYPES = ["C"]
8 \times 100 \text{ CASES} = 1\overline{9}10 DRIVER_DIR = "/p/lustre2/rlindsey/al_driver/"
11 WORKING_DIR = "/p/lustre2/rlindsey/al_driver/examples/simple_iter_single_statepoint"
12 CHIMES_SRCDIR = "/p/lustre2/rlindsey/chimes_lsq/src/"
13
14 ################################
15 ##### ChIMES LSO
16 ################################
17
18 ALCO_FILES = WORKING_DIR + "ALL_BASE_FILES/ALC-0_BASEFILES/"
19 CHIMES_LSQ = CHIMES_SRCDIR + "../build/chimes_lsq"
_{20} CHIMES_SOLVER = CHIMES_SRCDIR + "../build/chimes_lsq.py"
21 CHIMES_POSTPRC= CHIMES_SRCDIR + "../build/post_proc_chimes_lsq.py"
22
23 # Generic weight settings
^{24}_{25} WEIGHTS_FORCE = 1.0
26
27 REGRESS_ALG = "dlasso"
28 REGRESS_VAR = "1.0E-5"_{29} REGRESS_NRM = True
30
_3 \sharp Job submitting settings (avoid defaults because they will lead to long queue times)
32
33 CHIMES BUILD NODES = 2
34 CHIMES_BUILD_QUEUE = "pdebug"
35 CHIMES_BUILD_TIME = "01:00:00"36
37 CHIMES_SOLVE_NODES = 2
38 CHIMES_SOLVE_QUEUE = "pdebug"
39 CHIMES_SOLVE_TIME = "01:00:00"
40
41 ################################
42 ##### Molecular Dynamics
43 ################################
44
45 MD_STYLE = "CHIMES"
_{46} CHIMES_MD_MPI = CHIMES_SRCDIR + "../build/chimes_md"
47
48 MOLANAL = CHIMES_SRCDIR + "../contrib/molanal/src/"
49 MOLANAL_SPECIES = ['C1"]50
```
(continues on next page)

(continued from previous page)

```
51 ################################
52 ##### Single-Point QM
53 ################################
54
55 QM_FILES = WORKING_DIR + "ALL_BASE_FILES/QM_BASEFILES"
56 VASP_EXE = "/usr/gapps/emc-vasp/vasp.5.4.4/build/gam/vasp"
```
#### **Running**

Depending on standard queuing times for your system, the ALD could take quite some time (e.g., hours) finish. For this reason it is generally, it is recommended to run the ALD from within a screen session on your HPC system. To do so, log into your HPC system and execute the following commands:

```
$: cd /path/to/my/example/files
$: screen
$: unbuffer python3 /path/to/your/ald/installation/main.py 0 1 2 3 | tee driver-0.log
```
Note that in the final line above, the sequence of numbers indicates 3 active learning cycles will be run (i.e., the 0 is ignored but required when simple iterative refinement mode is selected), and | tee driver.log sends all output to both the screen and a file named driver.log.

**Tip:** To detach from the screen session, execute ctrl a followed by ctrl d. You can now log out of the HPC system without dirupting the ALD. Be sure to take note of which node you were logged into. You can reattach to the session later by logging into the same node and executing screen -r

#### **Inspecting the output**

Once the ALD has finished running, execute the following commands:

```
$: cd /path/to/examples/simple_iter_single_statepoint/
$: for i in \{1..3\}; do cd ALC-\frac{6}{1}/GEN_FF; paste b_comb.txt force.txt > compare.txt; cd -
ightharpoonup; done
```
Then, plot ALC-{3,2,1}/GEN\_FF/compare.txt with your favorite plotting software. The resulting figure should look like the following:

This force parity plot provides DFT-assigned per-atom forces on the x-axis, and corresponding ChIMES predicted forces on the y-axis, in kcal/mol/Angstrom. The ALC-1 data corresponds to data generated by DFT (i.e., the forces contained in liquid\_6000K\_2.0gcc.xyzf); the ALC-2 data contain everything from ALC-1, as well as forces for the ChIMES-generated configurations selected in step 5 of figure 1, which were assigned DFT forces in step 6 of figure 1. The ALC-3 data is structured similarly.

Next, plot the ALC-{1..3}/CASE-0\_INDEP\_0/md\_statistics.out files. The resulting figure should look like the following:

This figure shows how the conserved quantity varies during ChIMES-MD NVT simulations using the models generated at each ALC. As expected due to the minimal initial training set, dynamics with the ALC-1 model are very unstable (i.e., varying by 55 kcal/mol/atom over 60 ps). Stability is signficantly improved by ALC-2, with the conserved quantity varying by only ~2 kcal/mol/atom. By ALC-3, the model is fully stable, varying by less than .01 kca/mol/atom over the 60 ps trajectory).

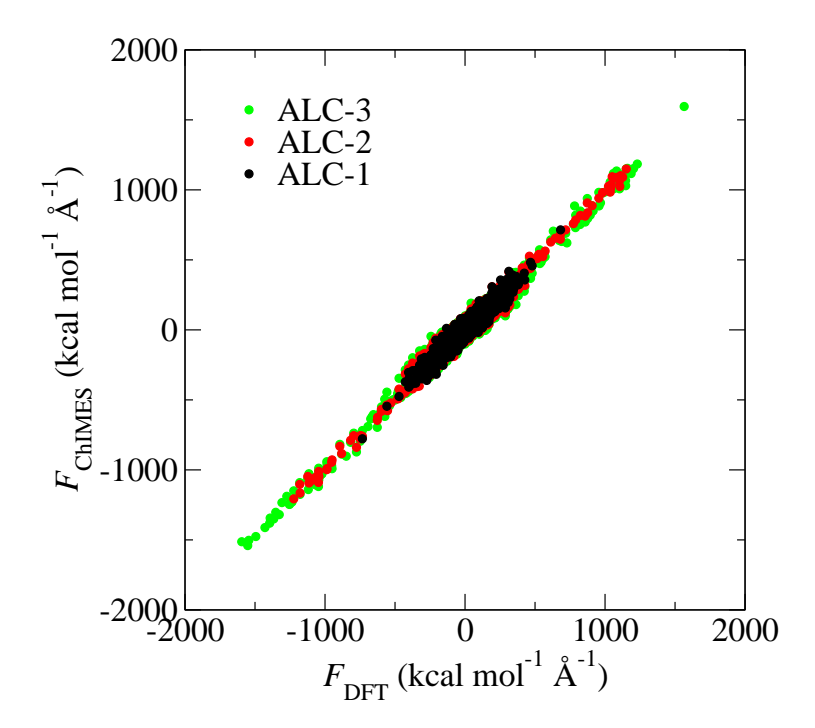

Fig. 3: **Fig. 2:** ALD fitting force pairty plot.

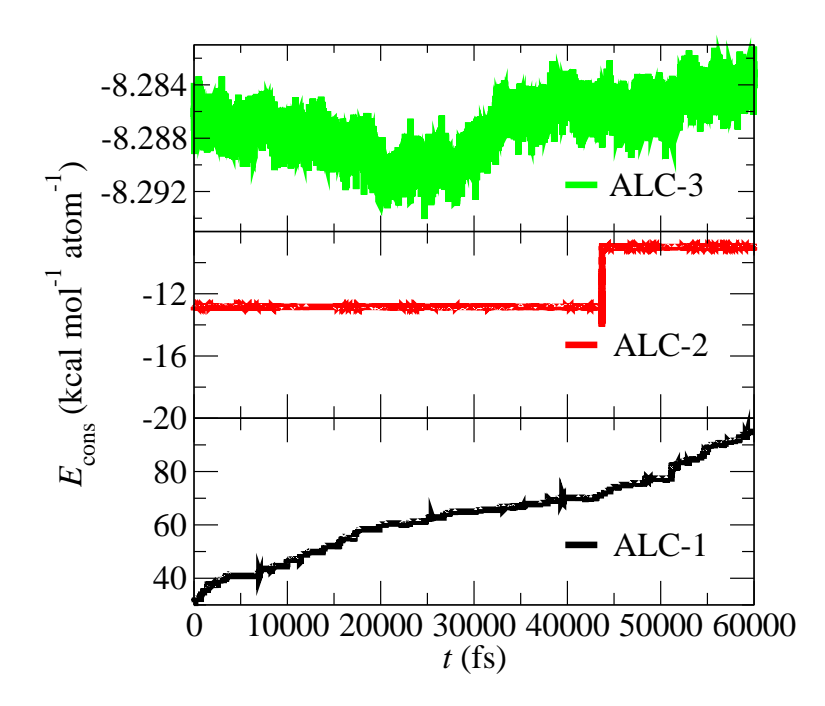

Fig. 4: **Fig. 2:** Conserved quantity for ChIMES moleuclar dynamics during ALD iterations.

### **1.1.2 In-depth Setup and Options Overview**

#### **Setting up Steps 1 & 2**

As with a standard ChIMES fit (see e.g, the [\(ChIMES LSQ manual\)\)](https://chimes-lsq.readthedocs.io/en/latest/index.html), model generation must begin with selecting an intial training set and specifying fitting hyperparameters. In the ALD, this involves the following files, at a minimum:

```
<my_fit>/ALL_BASE_FILES/ALC-0_BASEFILES/fm_setup.in
<my_fit>/ALL_BASE_FILES/ALC-0_BASEFILES/traj_list.dat
<my_fit>/ALL_BASE_FILES/ALC-0_BASEFILES/*xyzf
<my_fit>/config.py
```
The fm\_setup.in file is created as usual, except:

- The # TRJFILE # option must be set to MULTI traj\_list.dat
- The # SPLITFI # option must be set to false.

See the *`*(ChIMES LSQ manual) [<https://chimes-lsq.readthedocs.io/en/latest/index.html>](https://chimes-lsq.readthedocs.io/en/latest/index.html) \_for more information on what these settings control.

**Warning:** Arbitrary specification of fit hyperparameters (i.e., set in fm\_setup.in) **will** result in inaccurate and/or unstable models. For more information on ChIMES hyperparameters and selection strategies, see:

- The ChIMES LSQ code manual [\(link\)](https://chimes-lsq.readthedocs.io/en/latest/index.html)
- R.K. Lindsey, L.E. Fried, N. Goldman, *JCTC*, **13**, 6222 (2017) [\(link\)](https://doi.org/10.1021/acs.jctc.7b00867)
- R.K. Lindsey, L.E. Fried, N. Goldman, *JCTC* **15** 436 (2019) [\(link\)](https://doi.org/10.1021/acs.jctc.8b00831)

The traj\_list.dat file should be structured as usual for ChIMES LSQ, but lines containing the first n-cases entries should have a temperature in Kelvin specified at the very end, where n-cases is the number of statepoints the user would like to simultaneously conduct iterative training to:

```
3
10 1000K_1.0gcc.xyzf 1000
10 2000K_2.0gcc.xyzf 2000
10 3000K_3.5gcc.xyzf 3000
```
Note that the above .xyzf files correspond to <my\_fit>/ALL\_BASE\_FILES/ALC-0\_BASEFILES/\*xyzf.

Finally, options for this first phase of fitting config.py must be specified. <PAGE> provides a complete set of options and details default values. Note that for this basic overview we will assume:

- The user is running on a SLURM/SBATCH based HPC system (**set by default**)
- The HPC system has 36 processors per compute node (**set by default**)
- We want to generate hydrogen parameters by iteratively fitting at 3 statepoints, simultaneously (**indicated by line 6**).

The minimal config.py lines necessary for steps 1 & 2 are provided in the code block below. Recalling that ALD functions primarily as a workflow tool, it must be linked with external software. Here, we tell the ALD:

- Where the ALD source code is located (line 8),
- Where the ALD will be run (line 9), and
- Where to find our ChIMES\_LSQ installation (line 10).

Lines 16-19 tell the ALD where all the files needed to run chimes lsq are, specifically:

- The ChIMES LSQ input files, fm\_setup.in and traj\_list.dat (line 16),
- The ChIMES LSQ design matrix generation executable, chimes\_lsq (line 17),
- The ChIMES LSQ matrix solution script, chimes\_lsq.py (line 18), and
- The ChIMES LSQ parameter file scrubber, post proc\_chimes\_lsq.py (line 19).

Finally, lines 23-25 specify how forces, energies, and stresses should be weighted, while lines 27-29 specify how the matrix solution problem should be executed, i.e., using distributed lasso (line 27) with a regularization variable of 1e-8 (line 28), and with a normalized design matrix (line 29). Note that there are *many* options for these lines, described in detail in <PAGE>.

```
1 ################################
2 \frac{4 \#4 \#4 \#4} General options
3 ################################
4
   ATION_TYPES = ['H"]\delta NO_CASES = 3
7
\frac{1}{8} DRIVER_DIR = "/path/to/active_learning_driver/src"
9 WORKING_DIR = "/path/to/directory/where/learning/will/occur"
10 CHIMES_SRCDIR = "/path/to/chimes_lsq/installation/src"
11
12 ################################
13 \##### ChIMES LSQ
14 ################################
15
_{16} ALCO_FILES = WORKING_DIR + "ALL_BASE_FILES/ALC-O_BASEFILES/"
17 CHIMES_LSQ = CHIMES_SRCDIR + "chimes_lsq"
18 CHIMES_SOLVER = CHIMES_SRCDIR + "lsq2.py"
19 CHIMES_POSTPRC= CHIMES_SRCDIR + "post_proc_chimes_lsq.py"
20
_{21} # Generic weight settings
22
_{23} WEIGHTS_FORCE = 1.0
_{24} WEIGHTS_ENER = 0.1
_{25} WEIGHTS_STRES = 100.0
26
_{27} REGRESS_ALG = "dlasso"
28 | REGRESS_VAR = "1.0E-8"_{29} REGRESS_NRM = True
```
### **Setting up Step 3**

Step 3 comprises molecular dynamics (MD) simulation with the parameters generated in step 2. Beyond the parameter file, this requires the following at a minimum:

- An initial coordinate file,
- A MD input file specifying the simulation style,
- A MD code executable, and
- Instructions on how to post-process resultant trajectories

Recalling that the current example concerns concurrent iterative fitting for three cases (training state points), this is specified by the following in /path/to/ALL\_BASE\_FILES/CHIMESMD\_BASEFILES/ and config.py, i.e.:

\$: ls /path/to//ALL\_BASE\_FILES/CHIMESMD\_BASEFILES/ <my\_fit>/ALL\_BASE\_FILES/CHIMESMD\_BASEFILES/case-0.indep-0.input.xyz <my\_fit>/ALL\_BASE\_FILES/CHIMESMD\_BASEFILES/case-0.indep-0.run\_md.in <my\_fit>/ALL\_BASE\_FILES/CHIMESMD\_BASEFILES/case-1.indep-0.input.xyz <my\_fit>/ALL\_BASE\_FILES/CHIMESMD\_BASEFILES/case-1.indep-0.run\_md.in <my\_fit>/ALL\_BASE\_FILES/CHIMESMD\_BASEFILES/case-2.indep-0.input.xyz <my\_fit>/ALL\_BASE\_FILES/CHIMESMD\_BASEFILES/case-2.indep-0.run\_md.in <my\_fit>/ALL\_BASE\_FILES/CHIMESMD\_BASEFILES/bonds.dat

and

4

7

```
1 ################################
2 ###### Molecular Dynamics
3 ################################
5 MD STYLE = "CHIMES"
6 | CHIMES_MD_MPI = CHIMES_SRCDIR + "chimes_md-mpi"
  MOLANAL = "/path/to/molanlal/folder/"
  MOLANAL\_SPECIES = ['H1", "H2 1(H-H)", "H3 2(H-H)
```
Each case-\*.indep-0.input.xyz is a ChIMES .xyz file containing initial coordinates for the system of interest for the corresponding case, while each case-\*.indep-0.run\_md.in is the corresponding ChIMES MD input file. Note that case-\*.indep-0.run\_md.in options # PRMFILE # and # CRDFILE # should be set to WILL\_AUTO\_UPDATE. For more information on these files, see the [\(ChIMES LSQ manual\).](https://chimes-lsq.readthedocs.io/en/latest/index.html) The bonds.dat file will be described below.

In the config.py file snipped above, lines 5 and 6 tell the ALD to use ChIMES MD for MD simulation runs, and provides a path to the MPI-enabled and serial compilations. Lines 9 and 10 provide information on how to post-process the trajectory. Specifically, the ALD will use the a molecular analyzer ("molanal") <https://pubs.acs.org/doi/pdf/10.1021/ja808196e>`\_ to determine speciation for the generated MD trajectories. Once speciation is determined, the ALD will provide a summary of lifetimes and molefractions for species listed in ``MOLANAL\_SPECIES`. Note that the species names must match the "Molecule type" fields produced by molanal *exactly*. These strings are usually determined by running molanal on DFT-MD trajectories, prior to any ALD. Finally, the bonds.dat file specifies bond length and lifetime criteria for molanal. See the molanal readme.txt file for additional information. Be sure to verify specified bonds.dat lifetime criteria are consistent with the timestep and output frequency specified in case-\*.indep-0.run\_md.in

#### **Setting up Step 4**

Model validation is purposefully left to the user, as optimal strategies are still an active area of research and are most efficient when application-specific. The user is encouraged to investigate fit performance and physical property recovery on their own.

#### **Setting up Step 5**

Candidate configuration filtering is conducted in step 5. For basic fitting mode, this simply comprises selecting a subset of configurations generated during the previous MD step for single point evaluation using, e.g., DFT. This is handled entirely automatically by the ALD.

For basic iterative refinement mode, this entails selecting up to 20 evenly spaced configurations from ChIMES-MD simulations at each case, for which all atoms are:

- 1. Outside the penalty function kick-in region
- 2. Within the penalty function kick-in region but outside the inner cutoffs

The latter configurations are included to inform the short-ranged region of the interaction potential, which is generally poorly sampled by DFT-MD.

#### **Setting up Step 6**

Step 6 comprises single point evaluation of configurations selected in step 5 via the user's requested quantum-based reference method. In this overview, we will assume the user is employing VASP but additional options are described in **`options`\_**. To do so, the following must be provided, at a minimum:

<my\_fit>/ALL\_BASE\_FILES/QM\_BASEFILES/\*.INCAR <my\_fit>/ALL\_BASE\_FILES/QM\_BASEFILES/KPOINTS <my\_fit>/ALL\_BASE\_FILES/QM\_BASEFILES/\*.POTCAR

and

```
################################
##### Single-Point QM
################################
QM_FILES = WORKING_DIR + "ALL_BASE_FILES/QM_BASEFILES"
```
VASP\_EXE = "/path/to/vasp/executable"

There should be one \*.INCAR file for each case temperature, i.e. {1000,2000,3000}.INCAR for the present example, with all options set to user desired values for single point evaluation. Note that IALGO = 48 should be used to specify the electronic minimisation algorithm, and any variable related to restart should be set to the corresponding "new" value. There should also be one .\*POTCAR file for each atom type considered, i.e. H.POTCAR for the present example.

**Note:** Support for additional data labeling schemes (i.e., both quantum- and moleuclar mechanics-based) are incoming.

**Warning:** QM codes can fail to converge in unexpected cases, in manners that are challenging to detect. If you notice your force pairity plots indicate generally good model performance but show a few unexpected outliers, verify your QM code is providing the correct answer. This can be done by evaluating the offending configurationw with a different code version or a different code altogether.

## **1.2 Hierarchical Fitting Mode**

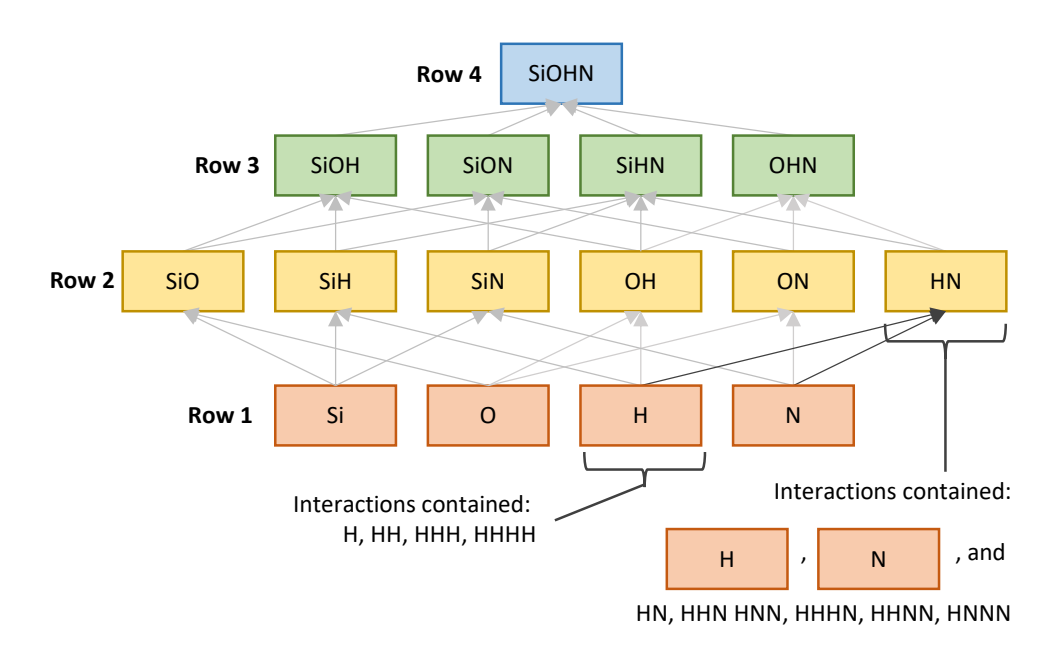

Fig. 5: **Fig. 1:** The ChIMES parameter hierarchy for a Si, O, H, and N-containing system.

The most common strategy for generating machine-learned interatomic models involves fitting all parameters at once but this can (1) prove challenging for high complexity problems and (2) limit transferability. However, the inhently hierarchical nature of ChIMES parameters allows for an alternative strategy in which relatively low-complexity "families" of parameters can be generated independently from one another. These families can then be combined and built upon via transfer learning to describe higher complexity systems. For example, Fig. 1 shows the CHIMES parameter hierarchy for an up-to-4-body model describing interactions in a Si, O, H, and N-containing system. Each "tile" represents a family of parametrs, e.g., the H tile contains the 1-through 4-body parameters for H, H-H, H-H-H, and H-H-H-H interactions. Tiles on the same row (e.g. H and N) can be fit indepent of one another; tiles containing two or more atoms describe *only* simultaneous cross iteractions between the indicated atom types, e.g., the HN tile *only* contains parameters for HN, HHN, HNN, HHHN, HHNN, and HNNN interactions. Practically, this means simulating an H- and N- containing system requires all the parameters contained in the H, N, and HN tiles.

Fitting row-1 tiles requires no special treatment. However, fitting tiles on row-2 and above requires pre-processing training data during each learning iteration to remove contributions from the relavant lower row tiles. For example, an HN tile fit would require H and N tile contributions to be removed from the training data. Additionally, parameter sets must be combined into a cohesive file before running dynamics. *The ALD can perform these tasks automatically.*

This section provides an overview of how to configure the ALD for a hierarchical fitting strategy, within the context of a liquid C/N system. Before proceding, ensure you have read through and fully understand the *[ChIMES Active Learning](#page-24-0) [Driver Configuration File Options](#page-24-0)*.

For additional information on strategies and benefits of hierarchical fitting, see:

• R.K. Lindsey, B. Steele, S. Bastea, I.-F. Kuo, L.E. Fried, and N. Goldman *In Prep*

## **1.2.1 Example Fit: Solid C/N**

Note: Files for this example are located in ./<al\_driver base folder>/examples/hierarch\_fit

In this section, an example 3-iteration fit for a solid C- and N-containing system at  $\sim$ 75% C, 6000K, and 3.5 g/cc is overviewed **<DOUBLE CHECK THESE NUMBERS>**. The model will include up-to-4 body interactions. Given the substantial increase in number of fitting parameters and system complexity relative to pure carbon case the basic fitting example, this case will take substantially longer to run.

The neccesary input files and directory tree structure are provided in the example folder, i.e.:

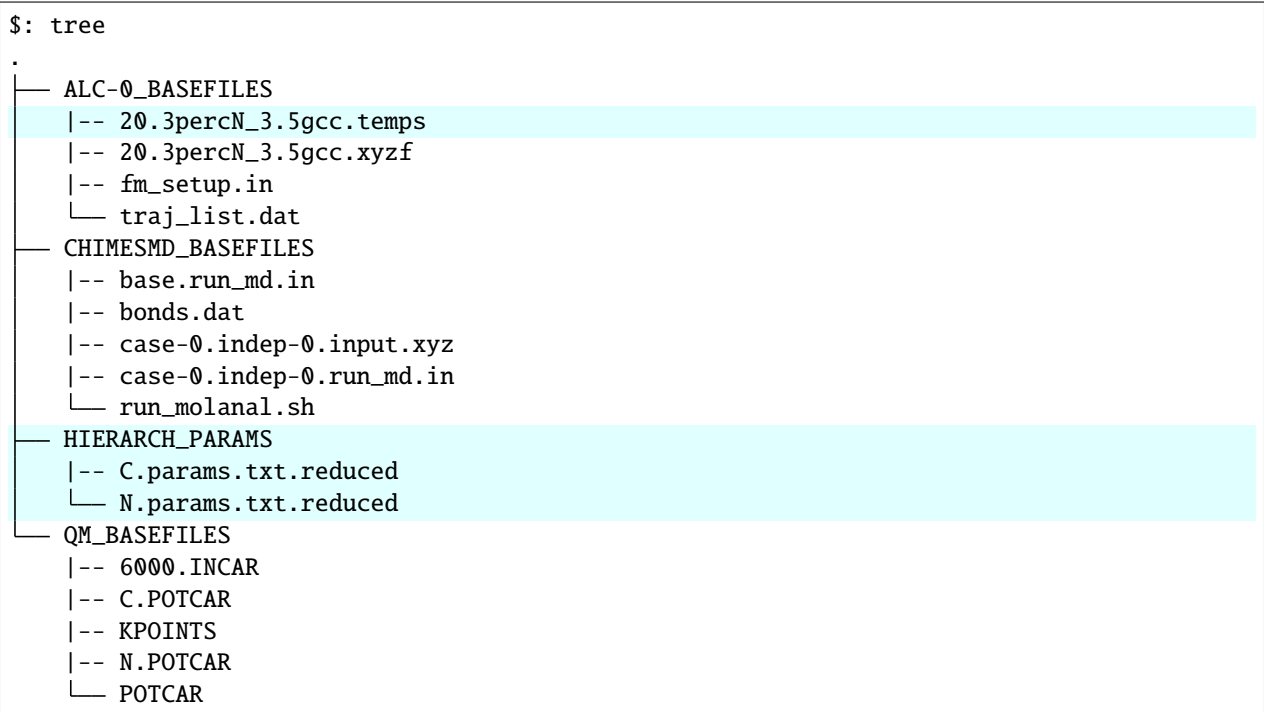

Comparing with the ALC-0\_BASEFILES folder provided in the *[ChIMES Active Learning Driver Configuration File](#page-24-0) [Options](#page-24-0)*, the primary difference is the HIERARCH\_PARAMS directory, i.e., which contains parameters for the C and N tiles, and the .temps file, which provides a single temperature for each frame in the corresponding .xyzf file, are highlighted.

#### **Input Files**

#### **The ALC-0\_BASEFILES Files**

Warning: The ALC-0\_BASEFILES/fm\_setup.in requires a few special edits for hierarchical learning mode:

- fm\_setup.in should have # HIERARC # set true
- All 1- through *n*-body interactions described in in the reference (HIERARCH\_PARAM\_FILES) files must be explicitly excluded
- Orders in the ALC-0\_BASEFILES/fm\_setup.in file should be greater or equal to those in the reference (HIERARCH\_PARAM\_FILES) files
- TYPEIDX and PAIRIDX entries in the base fm setup.in file must be consistent with respect to the HIERARCH\_PARAM\_FILES files
- SPECIAL XB cutoffs must be set to SPECIFIC N, where *N* is the number of **NON**-excluded *X*B interaction types

For additional information on how to configure these options, see the ChIMES LSQ manual **`(link <UPDATE LINK>)`\_**.

#### **The config.py File**

The *config.py* file is given below:

```
1 ################################
2 ##### General variables
3 ################################
4
   EMAIL_ADD = "lindsey11@llnl.gov" # driver will send updates on the status of the
   ˓→current run ... If blank (""), no emails are sent
6
7 \times 10^7 ATOM_TYPES = ['C', 'N']
\vert NO CASES = 1
9
10 DRIVER_DIR = "/p/lustre2/rlindsey/al_driver/src/"
11 WORKING_DIR = "/p/lustre2/rlindsey/al_driver/examples/hierarch_fit"
12 CHIMES_SRCDIR = "/p/lustre2/rlindsey/chimes_lsq/src/"
13
14 ################################
15 ##### ChIMES LSO
16 ################################
17
18 ALCO_FILES = WORKING_DIR + "ALL_BASE_FILES/ALC-0_BASEFILES/"
19 CHIMES_LSQ = CHIMES_SRCDIR + "../build/chimes_lsq"
_{20} CHIMES_SOLVER = CHIMES_SRCDIR + "../build/chimes_lsq.py"
21 CHIMES_POSTPRC= CHIMES_SRCDIR + "../build/post_proc_chimes_lsq.py"
22
23 # Generic weight settings
^{24}25 WEIGHTS FORCE = 1.0
```
(continues on next page)

(continued from previous page)

```
26
27 REGRESS_ALG = "dlasso"
28 | REGRESS_VAR = "1.0E-5"_{29} REGRESS_NRM = True
30
_3 \sharp Job submitting settings (avoid defaults because they will lead to long queue times)
32
33 CHIMES_BUILD_NODES = 2
34 CHIMES_BUILD_QUEUE = "pdebug"
35 CHIMES_BUILD_TIME = "01:00:00"
36
37 CHIMES_SOLVE_NODES = 2
38 CHIMES_SOLVE_QUEUE = "pdebug"
39 CHIMES_SOLVE_TIME = "01:00:00"
40
41 ################################
42 ##### Molecular Dynamics
43 ################################
44
45 MD_STYLE = "CHIMES"
_{46} CHIMES_MD_MPI = CHIMES_SRCDIR + "../build/chimes_md"
47
48 MOLANAL = CHIMES_SRCDIR + "../contrib/molanal/src/"
49 MOLANAL_SPECIES = ['C1'', 'N1'']50
51 ################################
52 ##### Hierarchical fitting block
53 ################################
54
55 DO HIERARCH = True
56 HIERARCH_PARAM_FILES = ['C.params.txt.reduced', 'N.params.txt.reduced']
57 HIERARCH_EXE = CHIMES_MD_SER
58
59 ################################
60 ##### Single-Point QM
61 ################################
62
63 QM_FILES = WORKING_DIR + "ALL_BASE_FILES/QM_BASEFILES"
64 VASP_EXE = "/usr/gapps/emc-vasp/vasp.5.4.4/build/gam/vasp"
```
The primary difference between the present config.py and that provided in the file *[ChIMES Active Learning Driver](#page-24-0) [Configuration File Options](#page-24-0)* documentation are the highlighted lines 55–57, which specify hierarchical fitting should be performed (line 55), the name of all parameter files that the present model should be built upon (line 56), and the executable to use when evaluating contributions from the parameter files specified on line 56 (line 57); for this example, we're using ChIMES\_MD. Note that this executable should be compiled for serial runs to prevent issues with the queueing system. As in the example provided in *[ChIMES Active Learning Driver Configuration File Options](#page-24-0)* documentation, contents of the config.py file must be modified to reflect your e-mail address and absolute paths prior to running this example.

**Running**

### **Inspecting the output**

### **1.2.2 In-depth Setup and Options Overview**

For detailed instructions on setting up and running the ALD, see the *[ChIMES Active Learning Driver Configuration](#page-24-0) [File Options](#page-24-0)*

## **QUICK START**

<span id="page-22-0"></span>The ALD is a workflow tool that autonomously generates ChIMES models by orchestrating, running, and monitoring the various different tasks involved in iterative learning a model. By necessity, this involves generating input for, using, and post-processing output from several codes, download and installation of which are described in the following sections.

**Note:** System requirements for the ALD include:

- An HPC platform with job queueing currently only SLURM/SBATCH systems are supported
- C, C++11, and Fortran 77, 90, and 08 compilers
- MPI compilers
- MKL
- Python version 3

Note that the ALD is trivially extendable to other queuing sytems for all running modes except cluster-based active learning, and can be run without cluster-based active learning support. See the "**<EXTENDING>**" page for additional details.

## **2.1 Installing ChIMES LSQ and ChIMES MD**

The ALD requires a specific version of the ChIMES LSQ/MD code. To download and compile it, log into your HPC system, execute the following commands, and agree to all prompted questions:

```
cd /path/to/my/software/folder
mkdir chimes_lsq-forALD
git clone https://github.com/rk-lindsey/chimes_lsq.git chimes_lsq-forALD
cd chimes_lsq-forALD
./install.sh
```
**Warning:** If you are note running on an LLNL (Quartz) or UM (Great Lakes) system, you will need to manually configure your compilers. We recommend Intel OneAPI, which is freely available. You will need to compile dlars and molanal by hand (see install script for steps).

If the above instructions are followed properly, the following executables/scripts should be generated:

./build/chimes\_lsq ./build/chimes\_md-serial ./build/chimes\_md-mpi ./build/chimes\_lsq.py ./build/post\_proc\_chimes\_lsq.py ./contrib/dlars/src/dlars ./contrib/molanal/src/molanal.new

## **2.2 Installing Reference (Data Labeling) Methods**

The ALD currently supports VASP and DFTB+ for data lableing (i.e. providing forces, energies, and stresses for configurations) in periodic system and Gaussian for non-periodic systems. Current implmentations are configured for the following software versions:

- VASP 5.4.1 [\(link\)](https://www.vasp.at)
- Gaussian 16 [\(link\)](https://gaussian.com/gaussian16/)
- DFTB+ 17.1 [\(link\)](https://dftbplus.org/download/deprecated/dftb-171)

Support for newer VASP and DFTB+ versions is in progress. Future efforts will also focus on supporting LAMMPS as a data labeling method, allowing, e.g., coarse-grained model development based on molecular mechanics potentials.

## **2.3 Note on Correction Support**

The ALD currently supports generating ChIMES corrections for DFTB via DFTB+, however it requires an in-house compilation. Support via DFTB+/the ChIMES calculator is under development.

## **THREE**

## <span id="page-24-0"></span>**CHIMES ACTIVE LEARNING DRIVER CONFIGURATION FILE OPTIONS**

## **3.1 Optional config.py Variables:**

## **3.1.1 Assorted General Options**

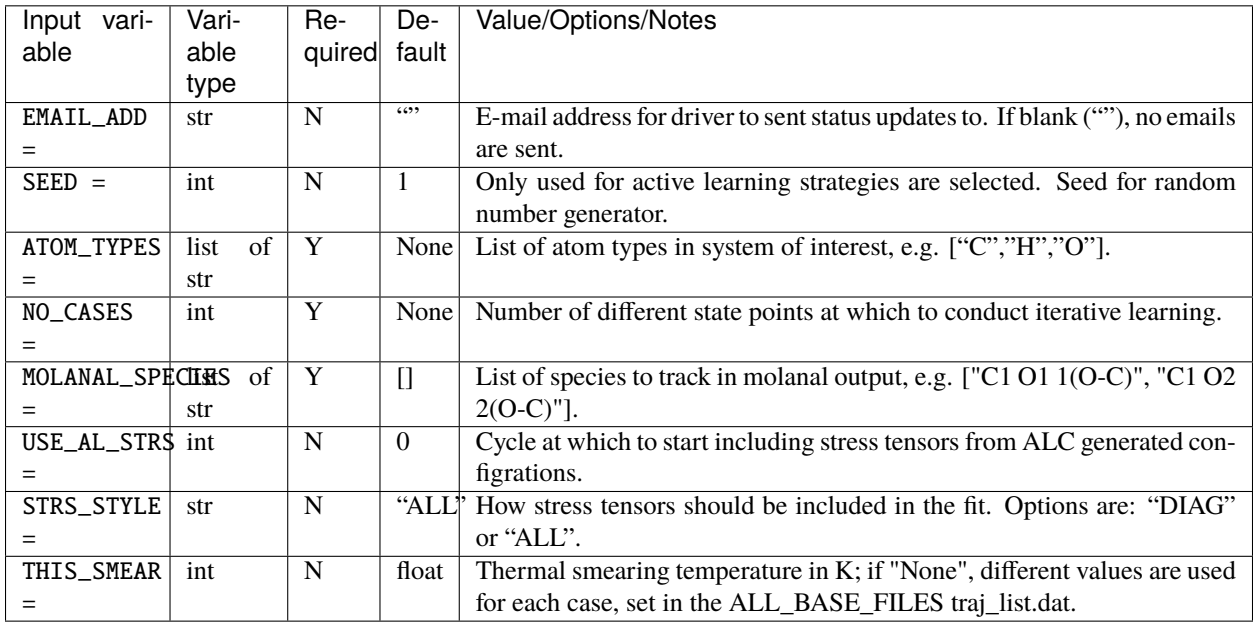

## **3.1.2 General HPC Options**

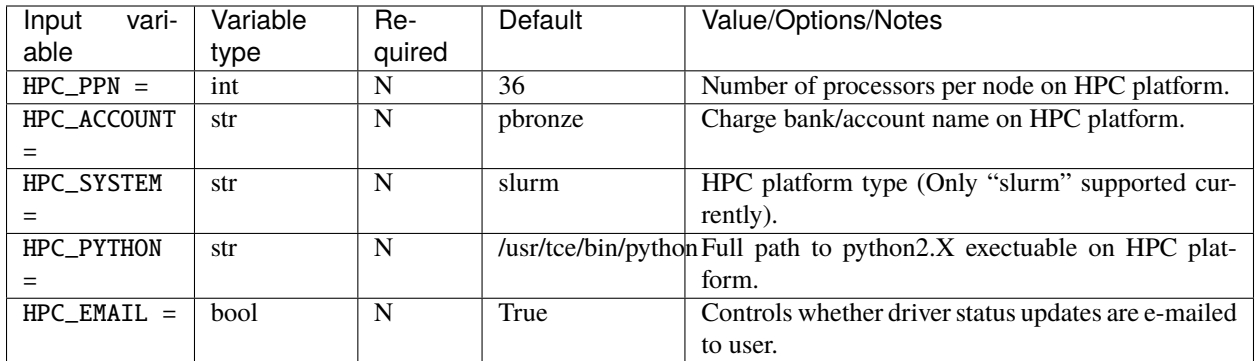

## **3.1.3 ChIMES LSQ Options**

| able<br>able<br>quired<br>type<br>$\overline{\mathbf{N}}$<br>Path to base files required by the driver (e.g.<br>ALCO_FILES<br>WORKING_DIR<br>str<br>$\ddot{}$<br>ChIMES input files, VASP, input files, etc.)<br>"ALL_BASE_FILES/ALC-<br>$=$<br>0_BASEFILES/"<br>Absolute path to ChIMES_lsq executable.<br>$\mathbf N$<br>CHIMES_SRCDIR<br>CHIMES_LSQ<br>str<br>$+$<br>"chimes_lsq"<br>$=$<br>CHIMES_SRCDIR + "lsq2.py"<br>CHIMES_SOLVERtr<br>$\mathbf N$<br>Absolute path to ChIMES_lsq.py (formely,<br>$lsq2.py$ ).<br>$=$<br>Absolute path to post_proc_lsq2.py.<br>$\mathbf N$<br>CHIMES_SRCDIR<br>CHIMES_POSTPRGr<br>$+$<br>"post_proc_lsq2.py"<br>$=$<br>$\mathbf N$<br>False<br>Should ALC-0 (or 1 if no clustering) weights<br>WEIGHTS_SET ALGO10<br>be read directly from a user specified file?<br>$=$<br>Set if WEIGHTS_SET_ALC_0 is true; path to<br>None<br>WEIGHTS_ALC_&tr<br>$\mathbf N$<br>user specified ALC-0 (or ALC-1) weights.<br>$=$<br>$\overline{N}$<br>Weights to apply to full-frame forces - many<br>WEIGHTS_FORCEspecial<br>1.0<br>options, see note below.<br>$=$<br>$\overline{N}$<br>$\overline{5.0}$<br>Weights to apply to gas phase forces - many<br>WEIGHTS_FGA\$ special |
|----------------------------------------------------------------------------------------------------|
|                                                                                                    |
|                                                                                                    |
|                                                                                                    |
|                                                                                                    |
|                                                                                                    |
|                                                                                                    |
|                                                                                                    |
|                                                                                                    |
|                                                                                                    |
|                                                                                                    |
|                                                                                                    |
|                                                                                                    |
|                                                                                                    |
|                                                                                                    |
|                                                                                                    |
|                                                                                                    |
|                                                                                                    |
|                                                                                                    |
|                                                                                                    |
| options, see note below.<br>$=$                                                                                                    |
| $\overline{\mathbf{N}}$<br>$\overline{0.1}$<br>Weights to apply to full-frame energies -<br>WEIGHTS_ENER special                                                                                                    |
| many options, see note below.<br>$=$                                                                                                    |
| $\overline{\mathbf{N}}$<br>$\overline{0.1}$<br>Weights to apply to gas phase energies - many                                                                                                    |
| WEIGHTS_EGA\$ special                                                                                                    |
| options, see note below.<br>$=$                                                                                                    |
| $\overline{\mathbf{N}}$<br>250.0<br>Weights to apply to full-frame stress tensor<br>WEIGHTS_STRESpecial                                                                                                    |
| components - many options, see note below.<br>$=$                                                                                                    |
| Regression algorithm to use for fitting; only<br>$\overline{N}$<br>dlasso<br>REGRESS_ALG<br>str                                                                                                    |
| dlasso supported for now<br>$=$                                                                                                    |
| $\overline{N}$<br>$1e-5$<br>Regression regularization variable.<br>REGRESS_VAR<br>float                                                                                                    |
| $=$                                                                                                    |
| $\overline{\mathbf{N}}$<br>Controls whether A-matrix is normalized<br>bool<br>True<br>REGRESS_NRM                                                                                                    |
| prior to solution.<br>$=$                                                                                                    |
| $\overline{\mathbf{N}}$<br>Number of nodes to use when running<br>CHIMES_BUILD_INODES<br>$\overline{4}$                                                                                                    |
| chimes_lsq.<br>$=$                                                                                                    |
| $\overline{\mathbf{N}}$<br>Queue to submit chimes_lsq job to.<br>CHIMES_BUILD_QUEUE<br>pbatch                                                                                                    |
| $=$                                                                                                    |
| "04:00:00"<br>Walltime for chimes_lsq job.<br>CHIMES_BUILD_STIME<br>$\mathbf N$                                                                                                    |
| $=$                                                                                                    |
| Number of nodes to use when running dlasso<br>$\overline{8}$<br>CHIMES_SOLVE_INODES<br>$\overline{N}$                                                                                                    |
|                                                                                                    |
| $=$                                                                                                    |
| $\overline{N}$<br>Number of procs per node to use when run-<br>CHIMES_SOLVE_iRPN<br>HPC_PPN                                                                                                    |
| ning dlasso<br>$=$                                                                                                    |
| Queue to submit the dlasso job to<br>$\mathbf N$<br>CHIMES_SOLVE_QUEUE<br>pbatch                                                                                                    |
| $=$                                                                                                    |
| $\overline{\mathbf{N}}$<br>Walltime for dlasso job<br>"04:00:00"<br>CHIMES_SOLVE_STIIME                                                                                                    |
| $=$                                                                                                    |

**Note:** There are numerous options available for weighting, and weights are applied separately to full-frame forces, gas phase forces, full-frame energies, gas phase energies, and full-frame stress.

If a WEIGHTS\_\* option is set to a single floating point value, that value is applied to all candidate data of that type, e.g., if WEIGHTS\_FORCE = 1.0, all full-frame forces will be assigned a weight of 1.0.

Additional weighting styles can be selected by letter:

$$
A. w = a0
$$

- B.  $w = a0^*(this\_cycle-1)^{\land}a1 \# NOTE:$  treats this\_cycle = 0 as this\_cycle = 1
- C.  $w = a0*exp(a1*|X|/a2)$
- D.  $w = a0*exp(a1[X-a2]/a3)$
- E.  $w = n_4$ toms<sup> $\land a0$ </sup>

where "X" is the value being weighted.

WEIGHTS\_FORCE =  $[["B"]$ ,  $[1.0, -1.0]$ ] would select weighting style B and apply a weight of 1.0 to each full-frame force component in the first ALD cycle; weighting would decrease by a factor (this\_cycle) $\land$ (-1.0) each cycle.

Multiple weighting schemes can be combined as well. For example WEIGHTS\_FORCE = [ ["A","B"], [[100.0 ],[1.0,-1.0]]] would add an additional multiplicative factor of 100 to the previous example.

### **3.1.4 Molecular Dynamics Options**

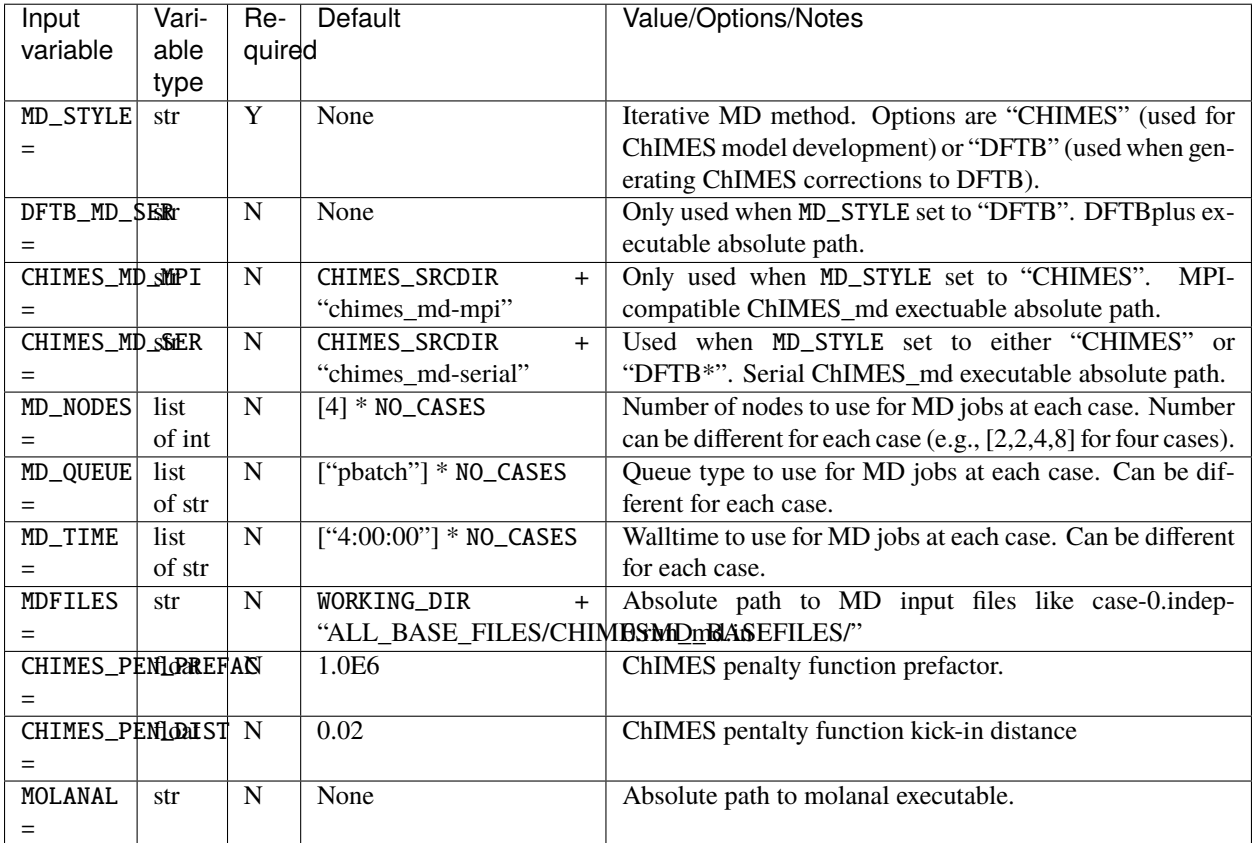

• CHIMES\_MD\_SER is used for old i/o based ChIMES/DFTB linking - update required, but needs bad\_cfg printing in DFTB+ (requires change to interface)

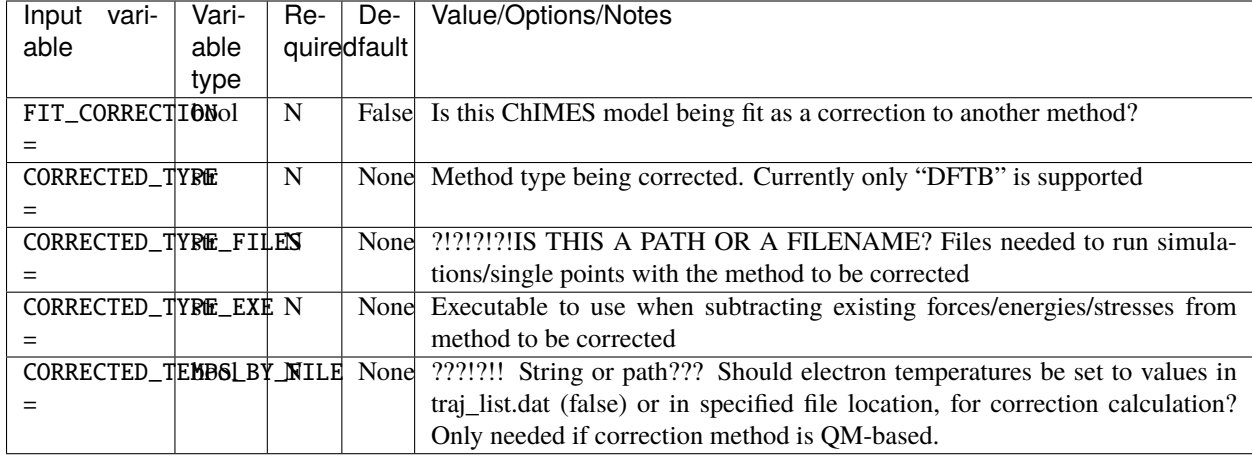

## **3.1.5 Correction Fitting Options**

**Note:** Note: If corrections are used, ChIMES\_MD\_{NODES,QUEUE,TIME} are all used to specify DFTB runs. These should be renamed to simulation $\{ \ldots \}$  for the generalized MD block (which should become SIM block). If FIT\_CORRECTION is True, temperaturess in traj\_list.dat are ignored by correction FES subtraction. Instead, searches for <filesnames>.temps where .temps replaces whatever last extension was, in CORRECTED\_TYPE\_FILES.

### **3.1.6 Hierarchical Fitting Options**

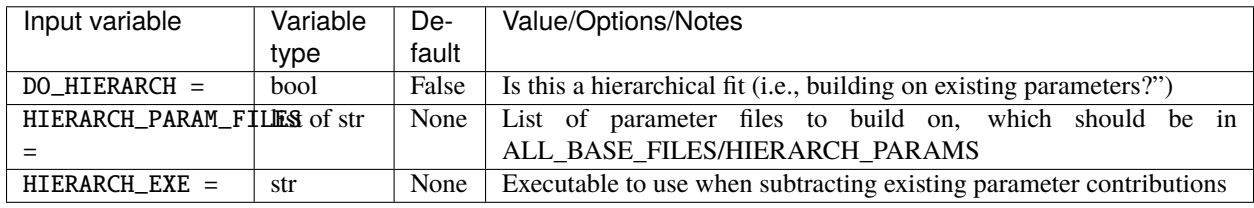

Note: Consider the case of fitting 2+3+4-body C/N parameters on top of existing C- and N- parameter sets.

Users must create a new folder, HIERARCH\_PARAMS in their ALL\_BASE\_FILES directory and place in it the pure-C and pure-N parameter files, i.e.:

```
$: ls -l <my_fit>/ALL_BASE_FILES/HIERARCH_PARAMS
-rw------- 1 rlindsey rlindsey 169630 May 1 10:55 C.params.txt.reduced
-rw------- 1 rlindsey rlindsey 160015 May 1 10:55 N.params.txt.reduced
```
Hierarchical fitting also requires special options in ALL\_BASE\_FILES/ALC-0\_BASEFILES/fm\_setup.in to ensure base the parameter types (e.g., in {C,N}.params.txt.reduced) are properly excluded from the fit. First, one must ensure that requested polynomial orders are greater or equal to those in the reference ALL\_BASE\_FILES/HIERARCH\_PARAMS parameter files. Next, add the highlighted lines to fm\_setup.in:

# Snippet from ALL\_BASE\_FILES/ALC-0\_BASEFILES/fm\_setup.in

# PAIRTYP #

(continues on next page)

(continued from previous page)

```
CHEBYSHEV 25 10 4 -1 1
# CHBTYPE #
        MORSE
# SPLITFI #
        false
# HIERARC #
        true
```
Users must also specify which interactions to exclude from the fit (i.e., interactions fully described by the ALL\_BASE\_FILES/HIERARCH\_PARAMS files. For the present C/N fitting example, those lines would look like:

```
####### TOPOLOGY VARIABLES #######
EXCLUDE 1B INTERACTION: 2
C
N
EXCLUDE 2B INTERACTION: 2
C C
N N
EXCLUDE 3B INTERACTION: 2
C C C
N N N
EXCLUDE 4B INTERACTION: 2
C C C C
N N N N
```
Users must also ensure that the fm\_setup.in topolgy contents are consistent with those in the ALL\_BASE\_FILES/HIERARCH\_PARAMS files. For the present C/N fitting example, those would be the highlighted lines below:

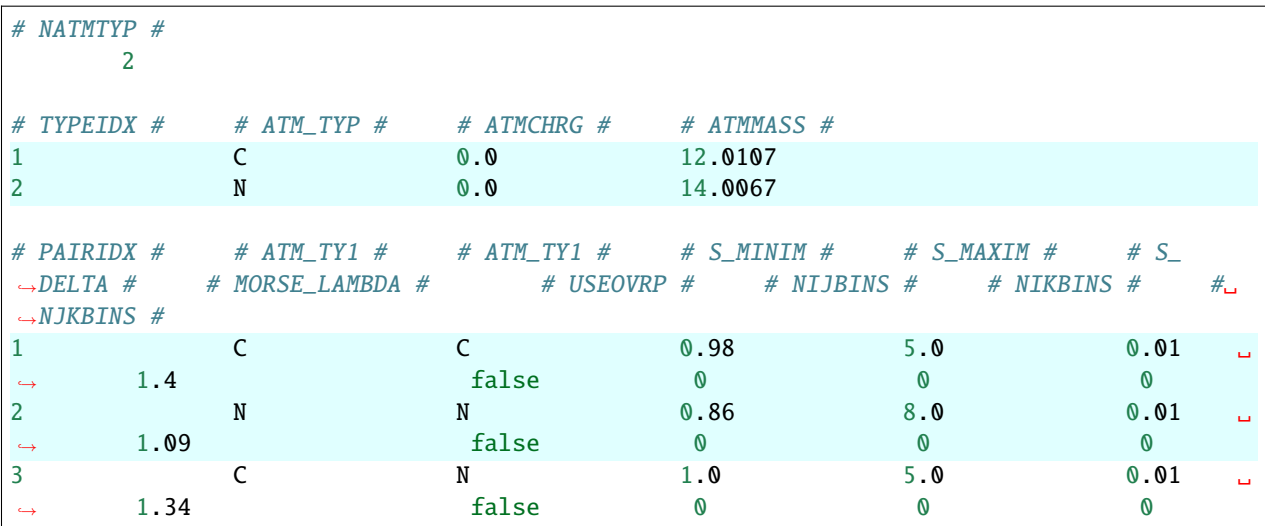

Users must explicitly define how many (and which) many-body interactions will be fit, and the corresponding outer cutoffs to use. Note that the option ALL cannot be used when performing hierarchical fits.

SPECIAL 3B S\_MAXIM: SPECIFIC 2 CCCNCN CC CN CN 5.0 5.0 5.0 CNCNNN CN CN NN 5.0 5.0 5.0 SPECIAL 4B S\_MAXIM: SPECIFIC 3 CCCCCNCCCNCN CC CC CN CC CN CN 4.5 4.5 4.5 4.5 4.5 4.5 CCCNCNCNCNNN CC CN CN CN CN NN 4.5 4.5 4.5 4.5 4.5 4.5 CNCNCNNNNNNN CN CN CN NN NN NN 4.5 4.5 4.5 4.5 4.5 4.5

**Note:** Each training trajectory file in ALL\_BASE\_FILES/ALC-0\_BASEFILES needs a corresponding .temps file that gives the temperature for each frame **WHY?!?!?**.

TO DO ADD VASP MODULES TO CODE

### **3.1.7 Reference QM Method Options**

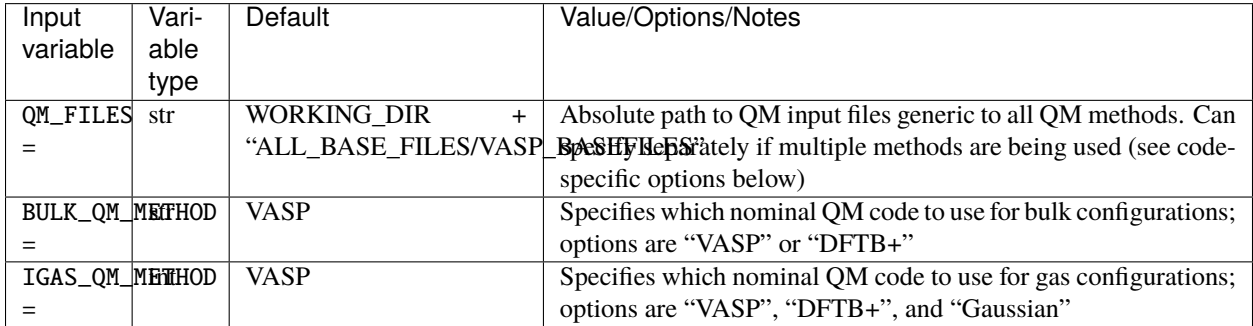

### **VASP-Specific Options**

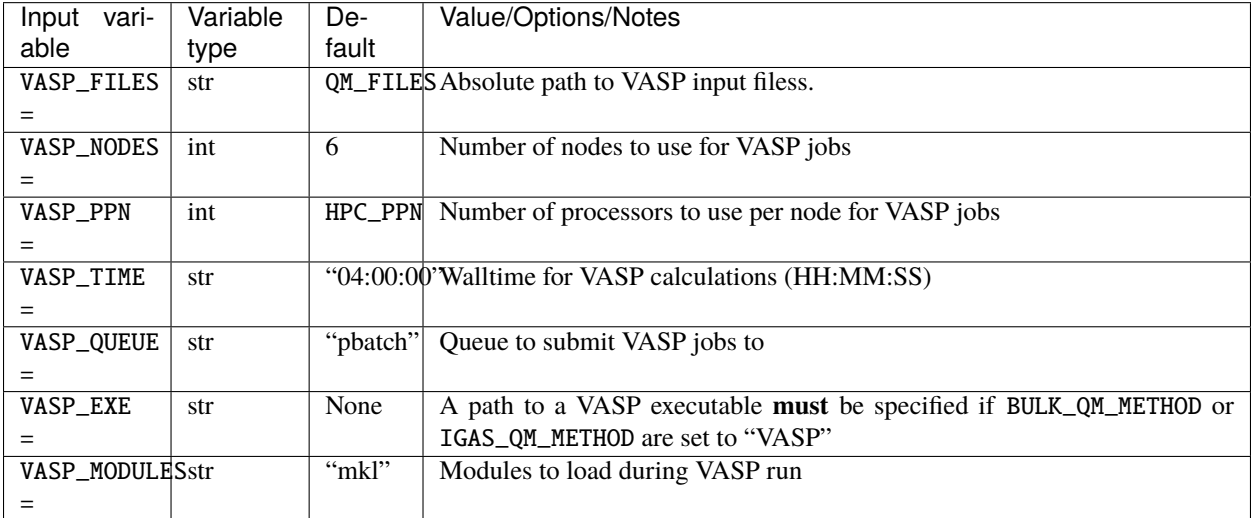

#### **DFTB+ -Specific Options**

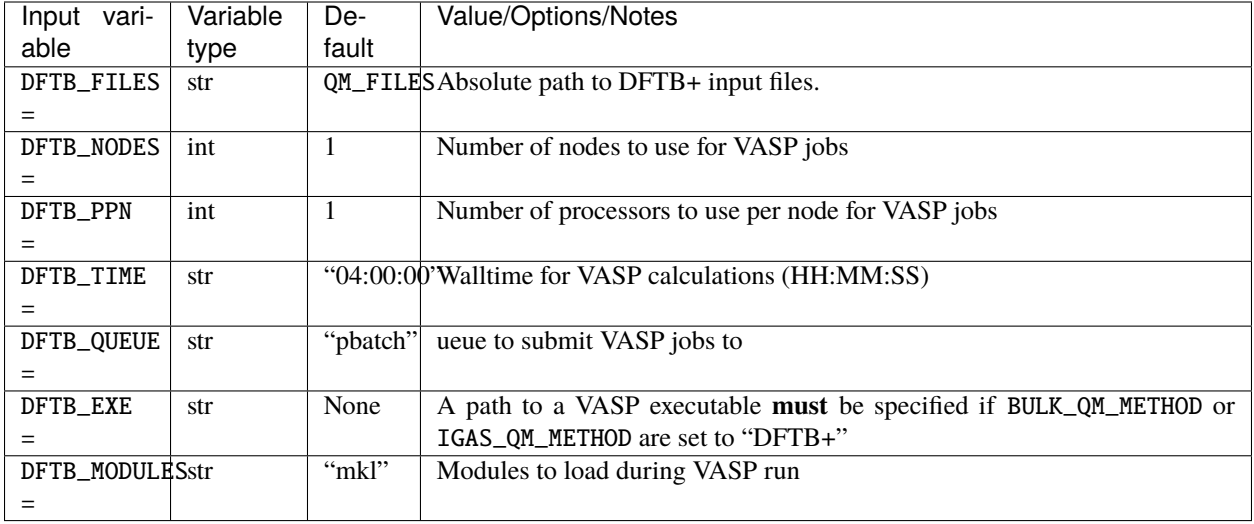

### **Gaussian-Specific Options**

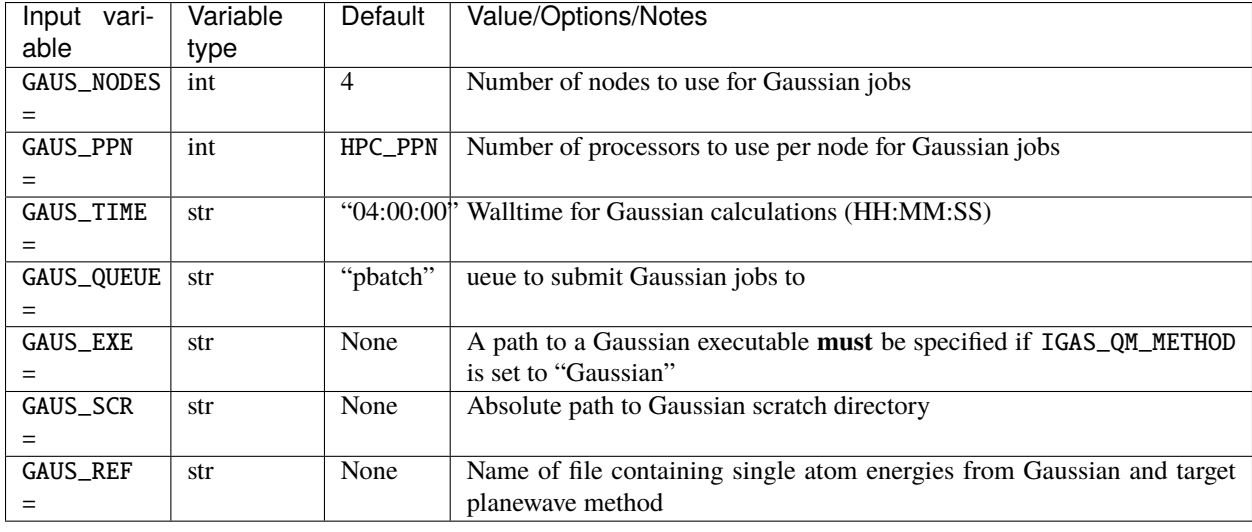

**Note:** The file specified for GAUS\_REF is structured like:

```
<chemical symbol> <Gaussian energy> <planewave code energy>
<chemical symbol> <Gaussian energy> <planewave code energy>
<chemical symbol> <Gaussian energy> <planewave code energy>
...
<chemical symbol> <Gaussian energy> <planewave code energy>
```
Energies are expected in kcal/mol and there should be an entry for each atom type of interest.

## **FOUR**

## **CITING THE ALD**

<span id="page-32-0"></span>Please cite the following publications:

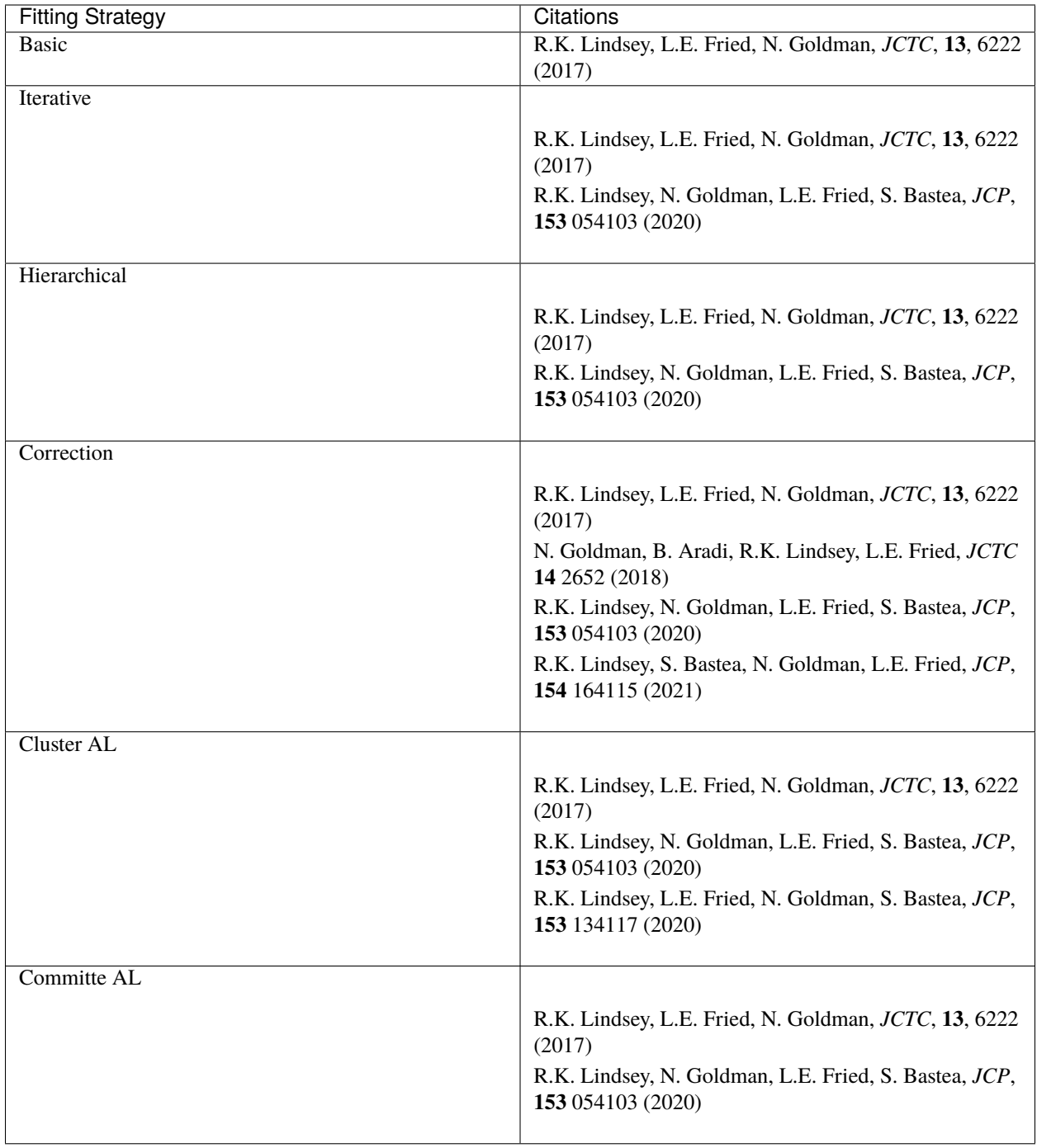

## **EXTENDING THE ALD**

### <span id="page-34-0"></span>UNDER CONSTRUCTION

For basic extension, add a conditional statement to helpers.create\_and\_launch\_job, i.e.:

```
if args["job_system"] == "slurm":
    # Do what is currently implemented
elif args["job_system"] == "your_new_scheduler_name":
    # Use current implementation as template and modify for your scheduler
else:
   print "ERROR: Unrecognized scheduler: ", args["job_system"]
    exit()
```
and make similar edits to helpers.wait\_for\_job and helpers.wait\_for\_jobs. Search for "srun" in \*.py files to check for compatibility with your system. When running, set HPC\_SYSTEM=your\_new\_scheduler\_name

To add support for cluster-based active learning, additional utilities/new\*sh files will need to be added and properly selected for in cluster.py

**SIX**

## **CONTACT**

<span id="page-36-0"></span>We can be contacted via our [Google group.](https://groups.google.com/g/chimes_software)

This work was produced under the auspices of the U.S. Department of Energy by Lawrence Livermore National Laboratory under Contract DE-AC52-07NA27344.

This work was prepared as an account of work sponsored by an agency of the United States Government. Neither the United States Government nor Lawrence Livermore National Security, LLC, nor any of their employees makes any warranty, expressed or implied, or assumes any legal liability or responsibility for the accuracy, completeness, or usefulness of any information, apparatus, product, or process disclosed, or represents that its use would not infringe privately owned rights. Reference herein to any specific commercial product, process, or service by trade name, trademark, manufacturer, or otherwise does not necessarily constitute or imply its endorsement, recommendation, or favoring by the United States Government or Lawrence Livermore National Security, LLC. The views and opinions of authors expressed herein do not necessarily state or reflect those of the United States Government or Lawrence Livermore National Security, LLC, and shall not be used for advertising or product endorsement purposes.